## **CAL-E-GRANTS REFERENCE GUIDE: NEW USER REGISTRATION**

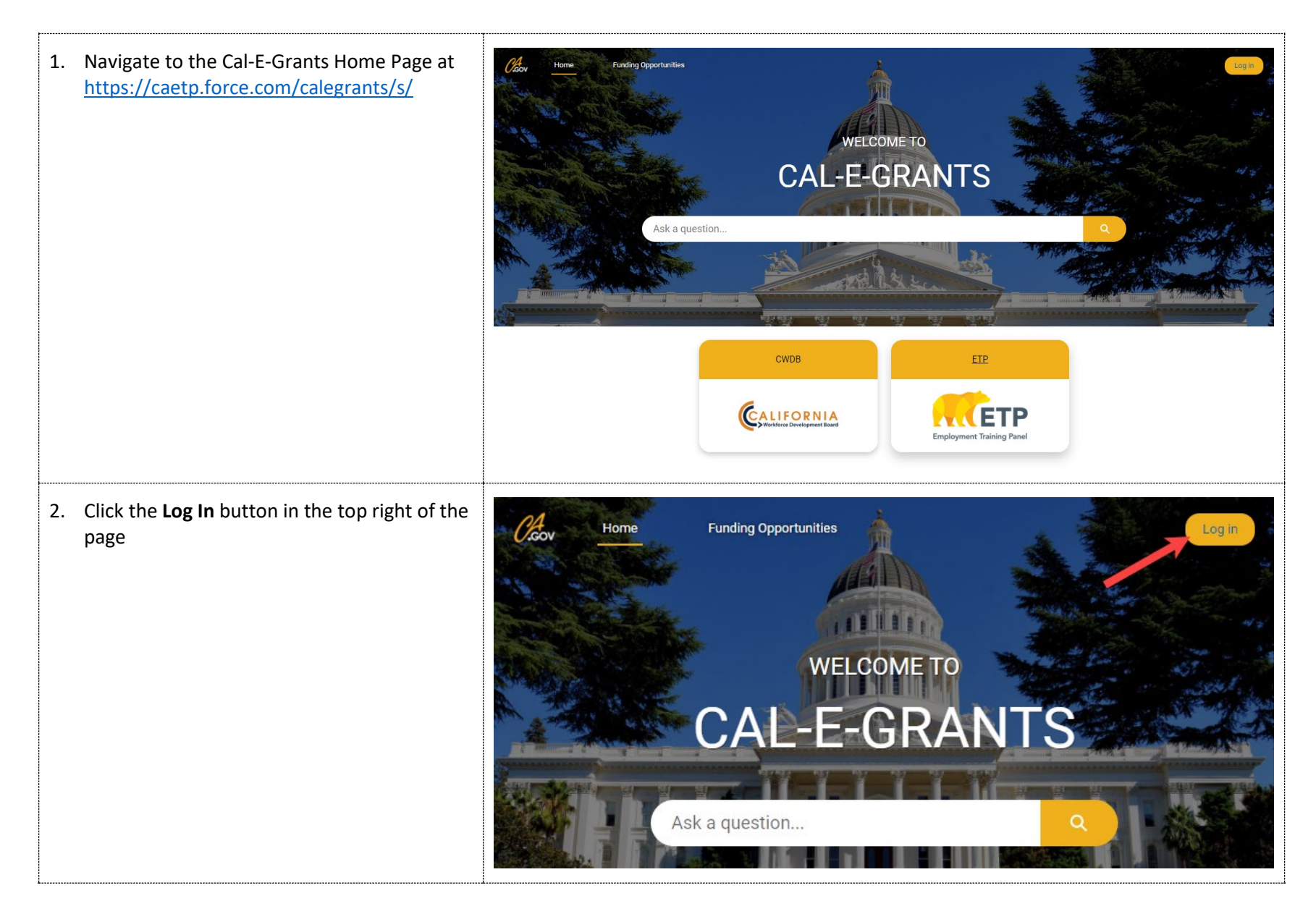

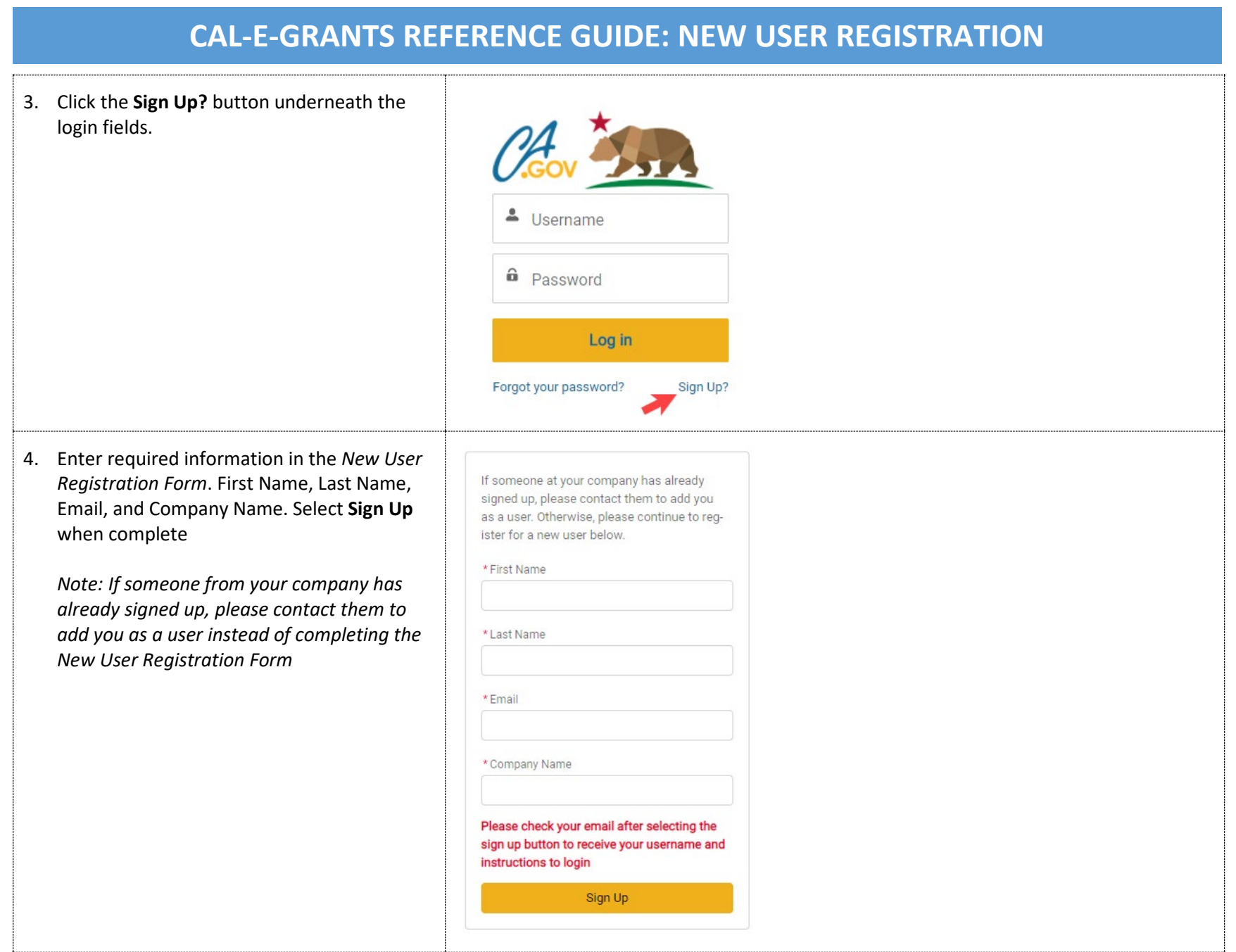

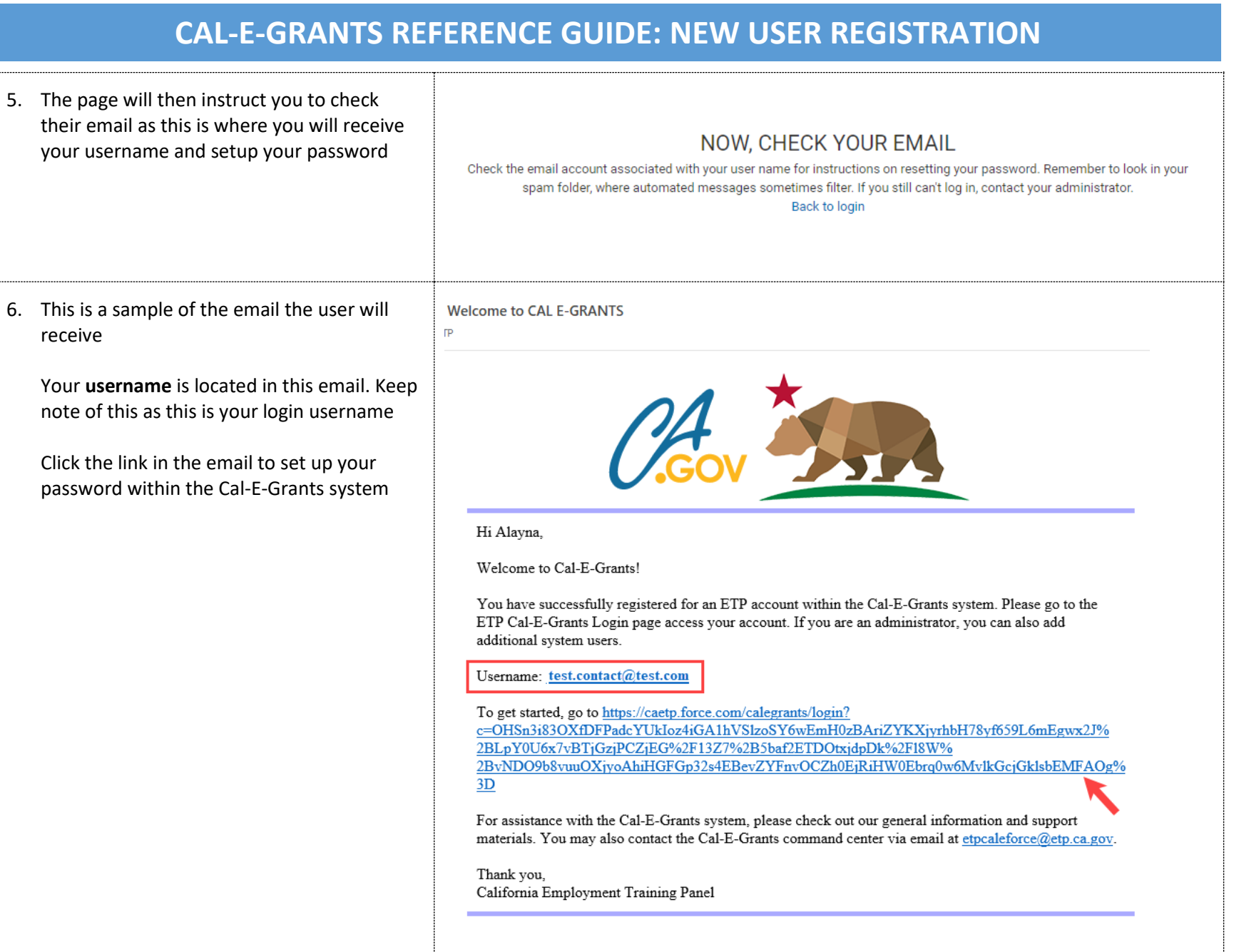

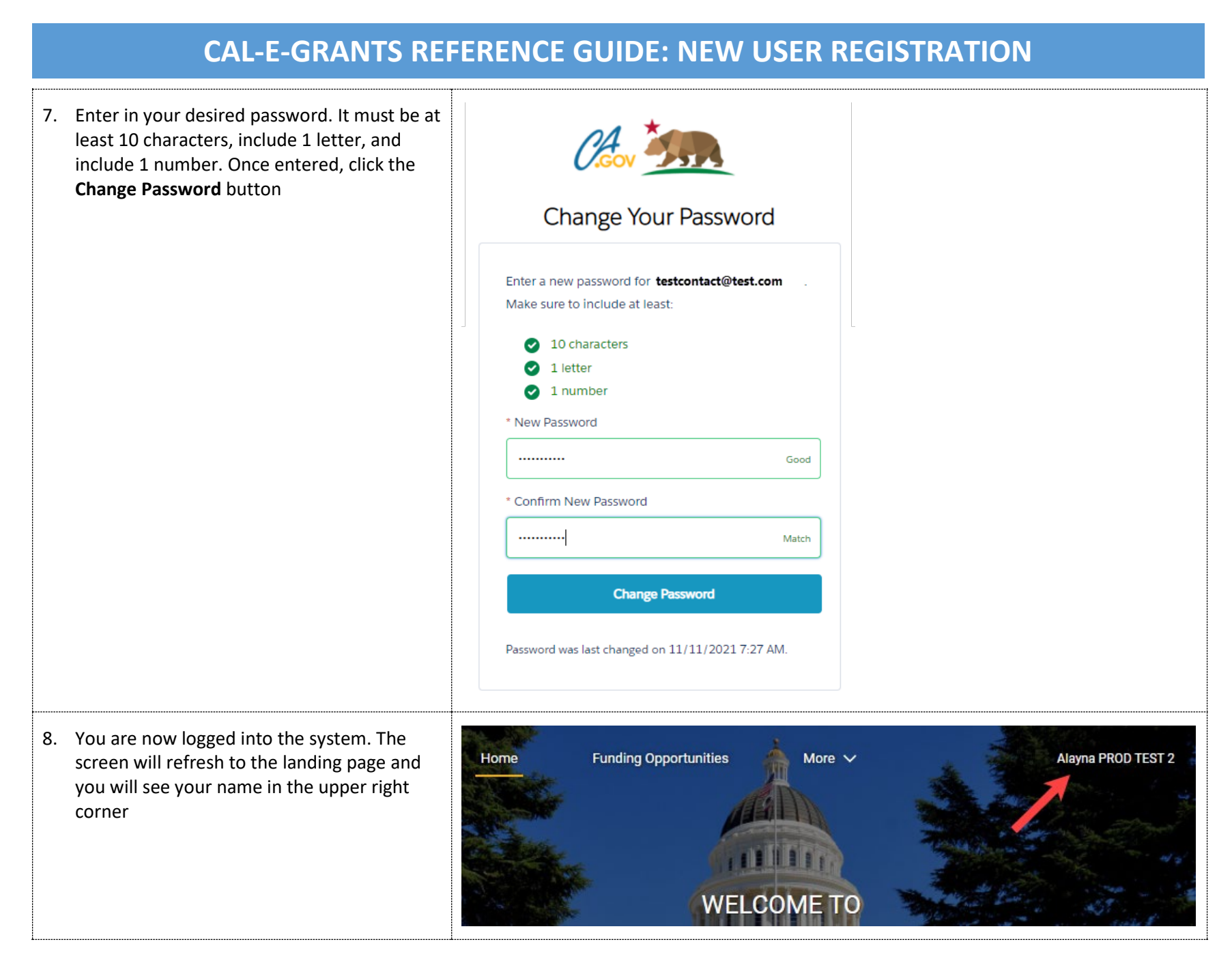

## **CAL-E-GRANTS REFERENCE GUIDE: NEW USER REGISTRATION**

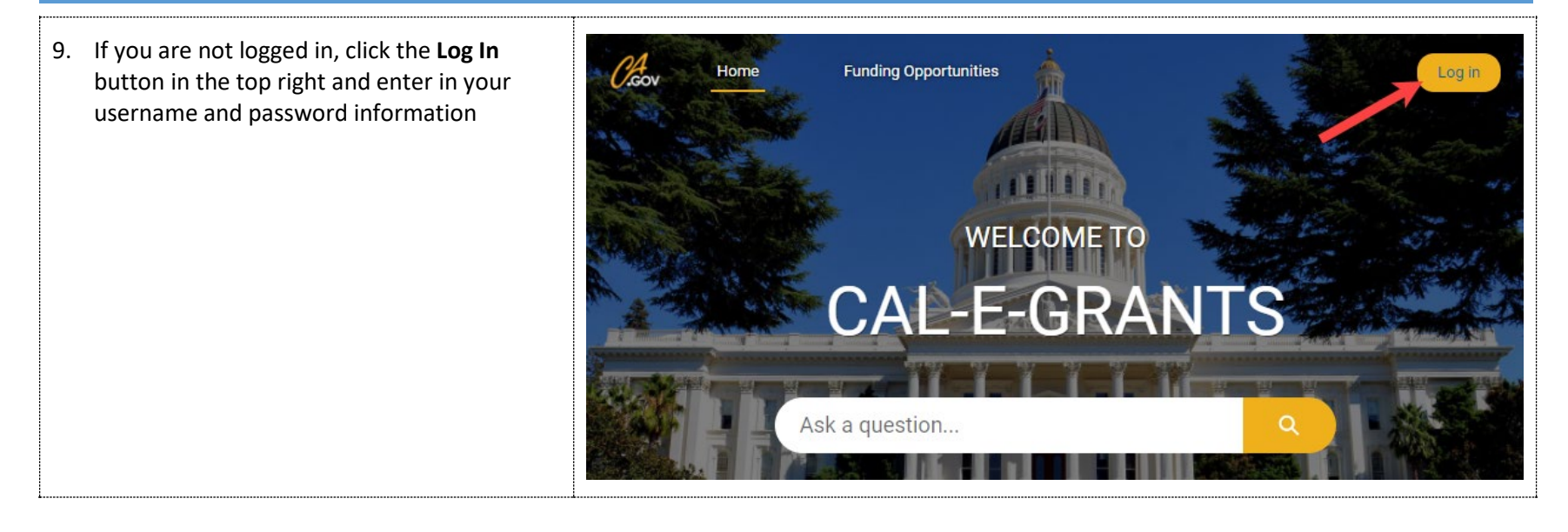